ARSLANYAN Antony

# **Projet Predictor**

### Les différents capteurs de l'AUV

Et leurs caractéristiques

1

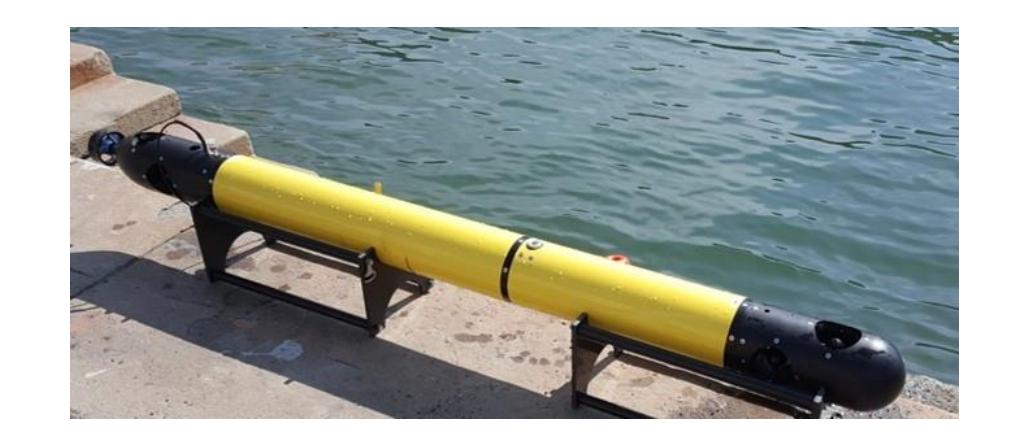

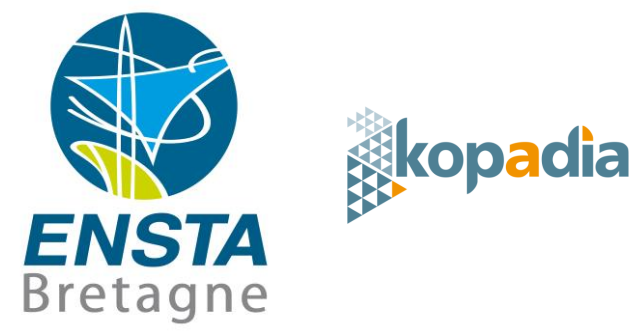

25/02/2019

### **Présentation des différents capteurs**

- **Capteur de pression**
	- Hauteur d'eau au dessus de l'AUV
- **Altimètre**
	- Hauteur d'eau au dessous de l'AUV
- **Boussole**

- Cap

- **Inclinomètre**
	- Assiette
	- **GPS**
		- Position (hors de l'eau uniquement)
- **Ajout de capteurs via les payloads**
	- Side Scan

### **Incertitude et matrice de covariance**

- Permet de donner une confiance aux capteurs
- Retrouvée approximativement par test
- Retrouvée précisément par notice capteur ( Ecart-type / RMS / …)
- Ecart type  $=$   $\sqrt{Variance}$
- $RMS^2 = Variance + Bias$
- Matrice de covariance Γ essentielle pour Kalman

$$
\Gamma = \begin{pmatrix}\nV1 & 0 & 0 \\
0 & V2 & 0 \\
0 & 0 & V3\n\end{pmatrix}
$$
 En supposant avoir 3 capteurs

### **Capteur de pression**

Notice de

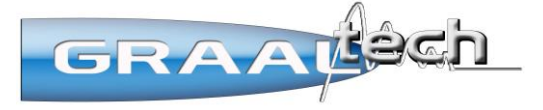

Accès aux slides : paul-antoine.grau@ensta-bretagne.org

- **Test Equipe Kopadia** 
	- ▶ Précision ≈ Accès aux slides : paul-antoine.grau@ensta-bretagne.org
	- Fréquence d'acquisition =

### **Capteur Similaire**

Exemple d'une notice constructeur

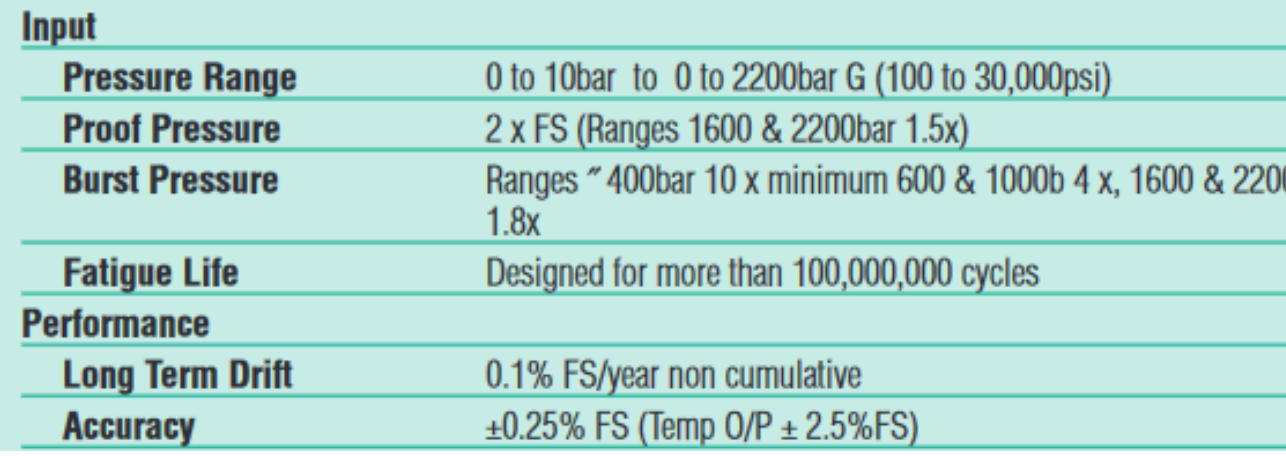

- Pour  $0-10$  bar :
	- $\blacktriangleright$  FrameScale = 10 bar
	- Ecart-type =  $0,25% * 10 = 0,025$

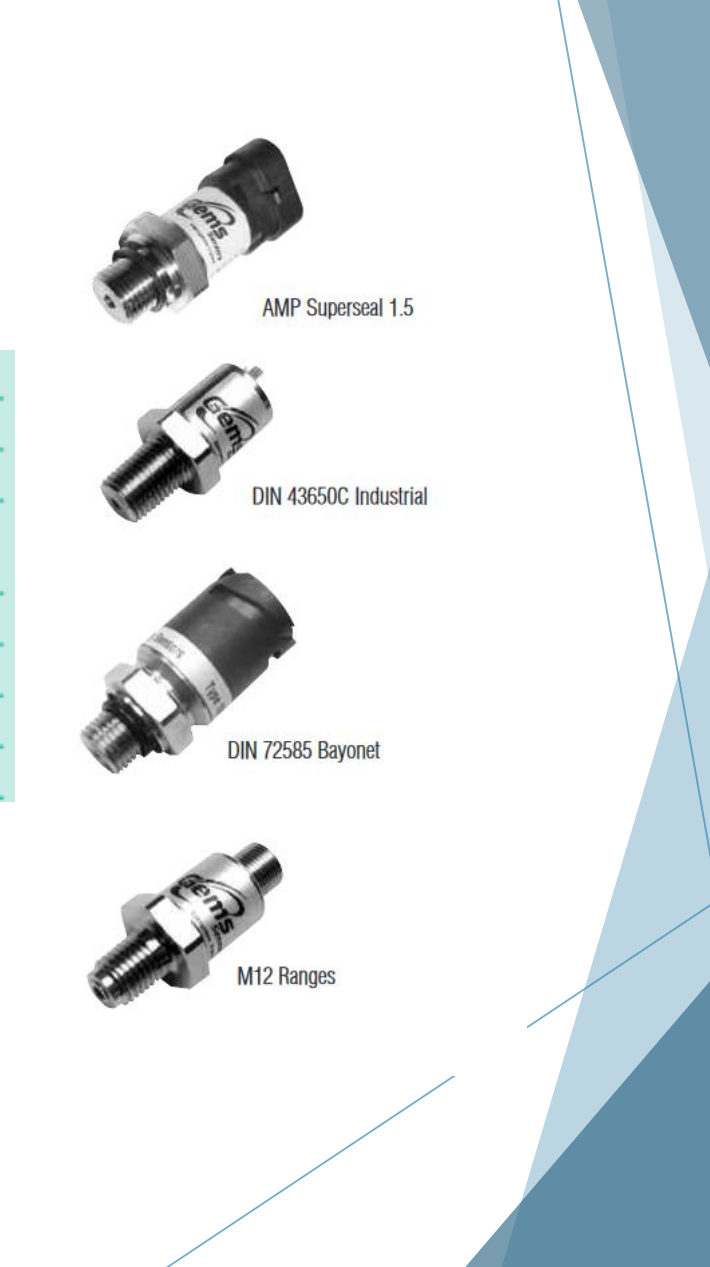

### **Altimètre**

- **Fonctionnement Mono/multi faisceaux**
- **Acoustique**
- **Notice complète fournie**
- **Nécessité de changement du capteur**
	- **Notice capteur :** 
		- ► Ecart-type ≈
	- **Test Equipe Kopadia :**
		- ► Ecart-type ≈
		- Range :
		- Fréquence d'acquisition :

Accès aux slides : paul-antoine.grau@ensta-bretagne.org

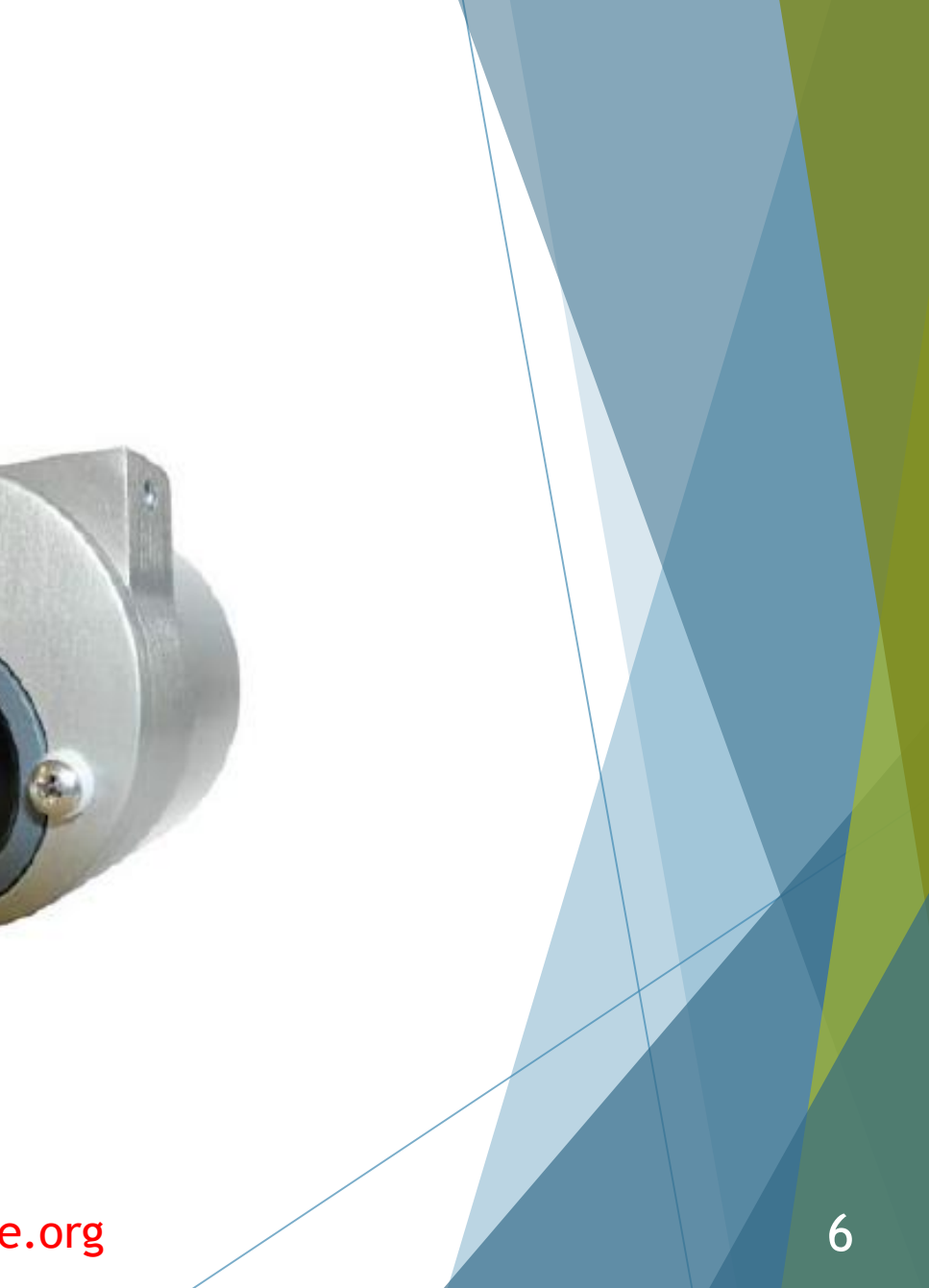

### **Boussole et Inclinomètre**

#### Notice de

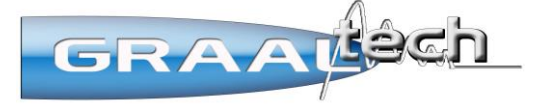

Accès aux slides : paul-antoine.grau@ensta-bretagne.org

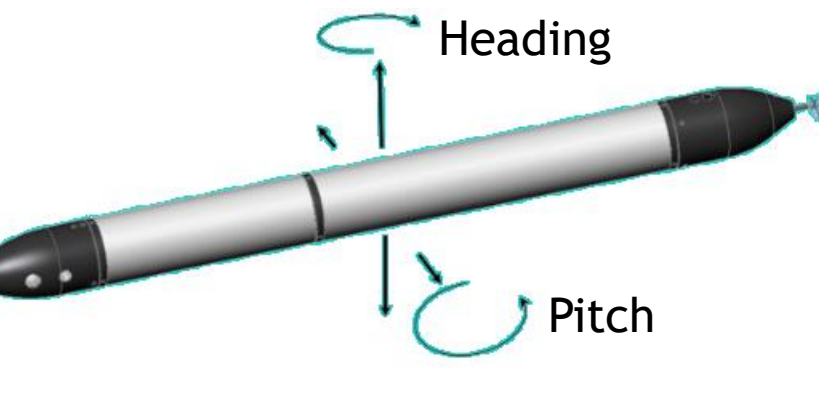

Pas d'info sur le roulis

#### Non vérifié par Kopadia

**Possible biais sur le cap qui fausserait la variance** 

### **Capteur Similaire**

Exemple d'une notice constructeur  $\blacktriangleright$ 

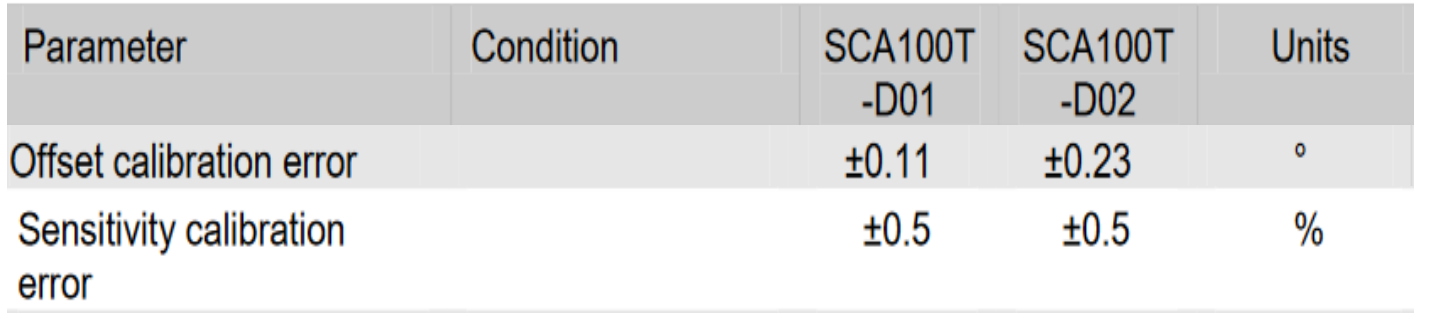

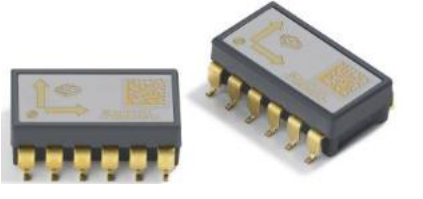

- Deux modèles  $\blacktriangleright$ 
	- Biais du à la calibration
	- Ecart-type

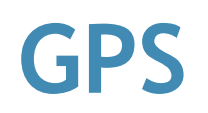

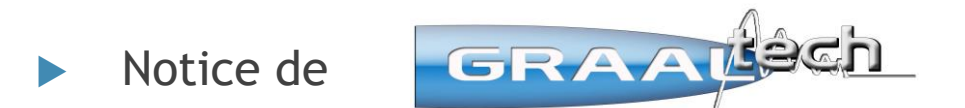

50% 43.7% 6.1%

▶ Ecart-type = 0,4085 \* CEP 95% Circular Error Probable

- Ecart-type = Accès aux slides : paul-antoine.grau@ensta-bretagne.org
- ▶ Frank van Diggelen, « GPS Accuracy » GPS World, Vol 9 No. 1, January 1998
- Non vérifié par Kopadia

### **Les informations importantes d'une notice**

- **Retrouver la variance selon notations**
- **Vérifier les données constructeurs**
- **Plusieurs capteurs pour une notice**
- **Températures d'utilisation**
- **Format Entrée / sorties**
- **Dimensions**
- **Informations sur la fatigue**

### **Comment commander un capteur**

#### **Parfois présent dans la notice constructeur**

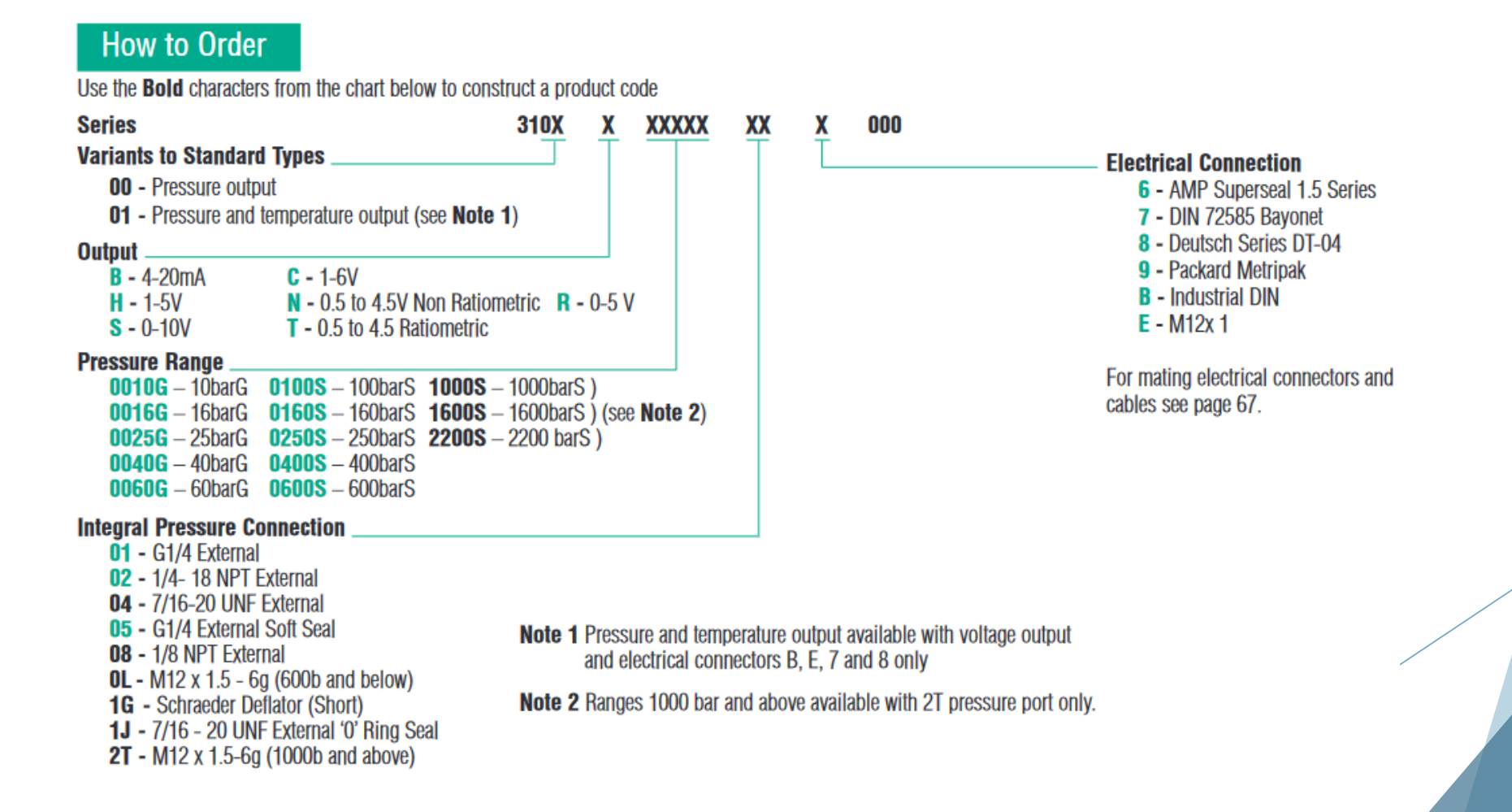

## Merci de votre écoute

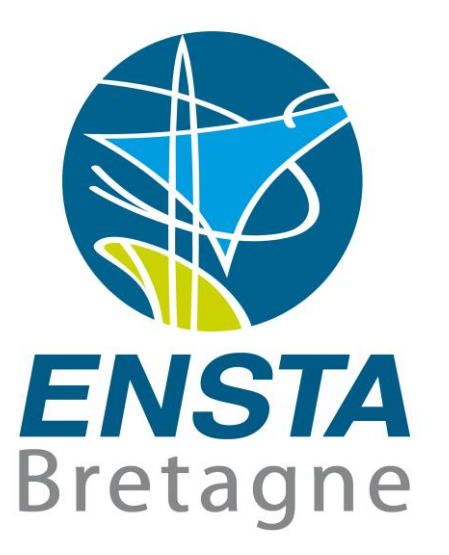

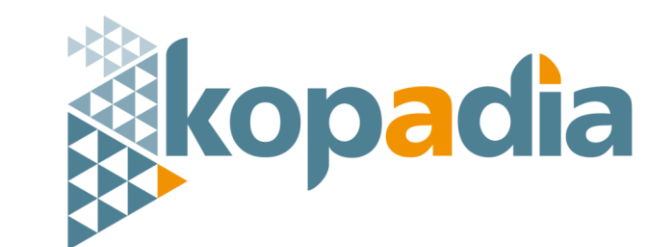